# The soul package

#### Melchior FRANZ

#### May 15, 1999

#### Abstract

This article describes the soul package<sup>1</sup>, which provides h y p h e n a t e able letterspacing (spacing out), underlining, and some derivatives such as MAJUSCULES LETTERSPACING that might be needed for high quality typesetting. All features are based upon a common mechanism that allows to typeset text syllable by syllable, where TEX's excellent hyphenation algorithm is used to find the proper hyphenation points. Two examples show how to use the provided interface to implement things such as 'an·a·lyz·ing syl·la·bles'.

Although the package is optimized for L<sup>AT</sup>EX  $2\varepsilon$ , it works with Plain TEX and with other packages, too. By the way, the package name soul is only a combination of the two macro names \so (space out) and \ul (underline) nothing poetic at all. . .

# Contents

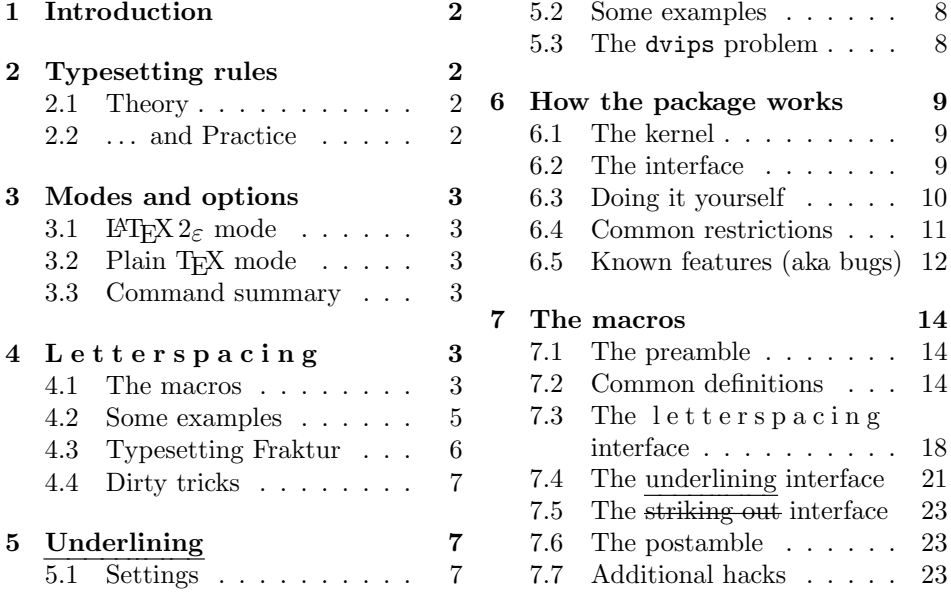

<sup>1</sup>This file has version number 1.3, last revised  $1999/05/15$ .

I'd like to thank Stefan Ulrich for teaching me much about high quality typesetting, sending me dozens of error reports, and, finally, providing the 'example.cfg' configuration file. Without his help the package would only be half as good. And, no, he had nothing to do with m i n u s  $c$ u l e s $l$ e t  $t$ e r  $s$  p a  $c$  i n  $g$  , underlining, and  $\mathrm{such}\dots$ 

# 1 Introduction

There are several possibilities to emphasize parts of a paragraph, where not all are considered to be good style. While underlining is commonly rejected, experts dispute about whether letterspacing should be used or not, and in which cases. If you are not interested in such debates, you may well skip over the next section.

# 2 Typesetting rules

#### $2.1$  Theory ...

To understand the expert's arguments we have to know about the conception of page greyness. The sum of all characters on a page represents a certain amount of greyness, provided that the letters are printed black onto white paper.

JAN TSCHICHOLD [5], a well known and recognized typographer, accepts only forms of emphasizing, which do not disturb this greyness. This is only true of italic shape, caps, and caps-and-small-caps fonts, but not of ordinary letterspacing, underlining, bold face type, and so on, all of which appear as either dark or light spots in the text area. In his opinion emphasized text shall not catch the eye when running over the text, but rather when actually reading the respective words.

Other, less restrictive typographers [6] call this kind of emphasizing to be 'integrated' or 'aesthetic', while they describe 'active' emphasizing apart from it, which actually has to catch the reader's eye. To the latter group belong commonly despised things like letterspacing, demibold face type and even underlined and colored text!

On the other hand, Tschichold suggests to space out caps and caps-andsmall-caps fonts on title pages, headings and running headers from 1 pt up to 2 pt. Even in running text readability of uppercase letters should be improved with slight letterspacing, since (the Roman) majuscules don't look right, if they are spaced like (the Carolingian) minuscules.<sup>2</sup>

#### 2.2 ... and Practice

However, in the last centuries letterspacing was excessively used, underlining at least sometimes, because the old Fraktur fonts could not use capitals or italic shape for emphasizing. This tradition is wideley continued until today.

The Duden [1], a well known German dictionary, tells us how to space out properly: Punctuation marks are spaced out like letters, except quotation marks and periods. Numbers are never spaced out. The German syllable -sche is not spaced out in cases like "der  $V$  i r c h o w sche Versuch"<sup>3</sup>. In the old German Fraktur fonts the ligatures ch, ck, sz (ß), and tz are not broken within spaced out text.

While some books follow all these rules [3], others don't [4]. (In fact, most books in my personal library do not space out commas.)

<sup>&</sup>lt;sup>2</sup>This suggestion is followed throughout this article, although Prof. KNUTH already considered slight letterspacing with his cmcsc fonts.

<sup>&</sup>lt;sup>3</sup>the VIRCHOW experiment

# 3 Modes and options

The soul package has a  $\text{Lipx2}_{\varepsilon}$  mode, which is selected if the **\documentclass** command can be found, and a *plain* T<sub>E</sub>X mode, which is selected otherwise. These modes differ in some points:

## 3.1  $\mathbb{E} \mathbb{E} \mathbb{E}$

This mode provides a package option capsdefault (see section 4.1) and two package options nooverlap and overlap, where the latter is selected by default. These options deal with the way underlines are typeset. They are described in section 5.3, but you'll hardly ever need to know about them. The  $\mathbb{F} \to \mathbb{F} \times \mathbb{Z}$  mode provides an intelligent \caps command and makes commands 'robust' where it is desired. Furthermore, it tries to load a file 'soul.cfg', where local stuff is to be placed in. (See the file 'example.cfg', which implements a fairly complete \caps data base.)

## 3.2 Plain TEX mode

This mode implements the respective options as commands \overlap and \nooverlap, and provides a simplified \caps command. The 'fragile' commands \so, \caps, \ul, and \st are to be protected by the user, if they are used in expanding environments such as \write arguments.

## 3.3 Command summary or: Tribute to the impatient

Those commands marked with an asterisk are only accessible in LAT<sub>E</sub>X  $2_{\varepsilon}$  mode:

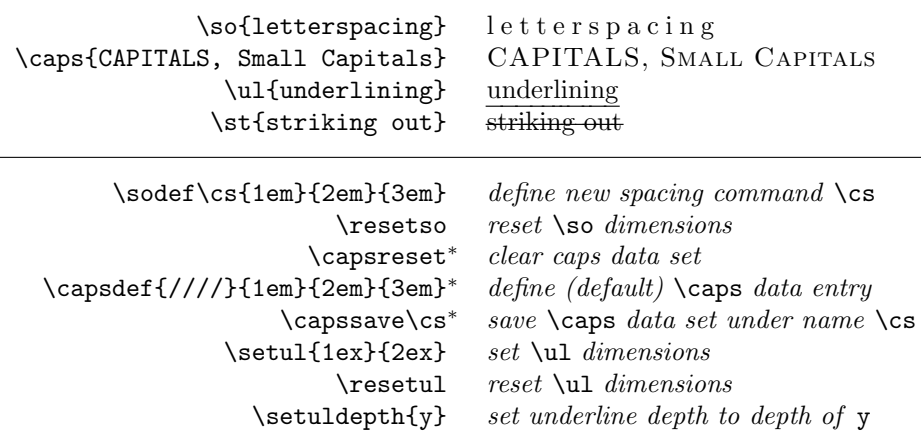

# 4 L e t t e r s p a c i n g

## 4.1 The macros

\so The base macro for letterspacing is called \so. It typesets the given argument with a certain amount of *inter-letter space* between every two tokens, *inner space* between words, and outer space before and after the spaced out text in case there

is a space preceding and following, whereby all kerning values are automatically reinserted at the right places. To enforce normal spaces instead of outer spaces, you can 'hide' preceding spaces with a \null before the \so command, and following spaces with any other token such as  $\text{relax}$  or just an opening or closing brace afterwards.

The values are predefined for typesetting facsimiles mainly with Fraktur fonts. You can define your own spacing macros or overwrite the original  $\s$ o meaning \sodef using the macro \sodef:

 $\setminus$ sodef $\langle cmd \rbrace$ { $\langle font \rbrace$ }{ $\langle inter-letter space \rbrace$ }{ $\langle inner space \rbrace$ }{ $\langle outer space \rbrace$ }

The space dimensions, all of which are mandatory, should be defined in terms of em letting them grow and shrink with the respective fonts.

Example: \sodef\an{}{.2em}{1em plus1em}{2em plus.1em minus.1em}

 $\text{degree}$  after which you can type ' $\text{sample}$ ' to get 'e x a m p l e'. The  $\text{resetso}$ command resets \so to its original meaning.

\caps For typesetting caps or caps-and-small-caps fonts there are two different \caps commands predefined with only slight spacing, which are mainly thought to be used in running text (see section 2.1). The following lines show the effect of \caps in comparison with the normal textfont and with small-capitals shape:

#### \normalfont DONAUDAMPFSCHIFFAHRTSGESELLSCHAFT \scshape DONAUDAMPFSCHIFFAHRTSGESELLSCHAFT \caps DONAUDAMPFSCHIFFAHRTSGESELLSCHAFT

In plain T<sub>E</sub>X mode the  $\cap$  caps command is simply defined with  $\setminus$ sodef. It executes a command \capsfont that is ignored by default and may be used to select a particular font.

Example: \font\capsfont=cmcsc10 \caps{Tschichold}

The LATEX version is slightly more complicated. It uses a small list as a 'database' to hold sets of standard values for different fonts, shapes, etc., which are then selected automatically.

\capsdef New fonts may be added to this list using the \capsdef command, which takes five arguments. The first argument describes the font with encoding, family, series, shape, and size, each optionally (e.g.  $DT1/cmr/m/10$  for this very font, or only  $\pi$  /ppl///12 for all *palatino* fonts at size 12 pt). The *size* entry may also contain a size range (5-10), where zero is assumed for an omitted lower boundary  $(-10)$  and a very, very big number for an omitted upper boundary  $(5-)$ . The upper boundary is not included in the range, so, in the example below, all fonts with sizes greater or equal 5 pt and smaller than 15 pt are accepted (5 pt  $\leq$  size  $\lt$  15 pt). The second argument may contain font switching commands such as \scshape, it may as well be empty or contain debugging commands (e.g.  $\res$ ). The remaining three, non-optional arguments are the spaces as described above.

Example: \capsdef{T1/ppl/m/n/5-15}{\scshape}{.16em}{.4em}{.2em}

The LATEX \caps command goes through the data list and takes the first matching set, so the order of definition is essential. There's only one default set for all font combinations predefined, which can be overridden.

\capsreset The \capsreset command deletes all font sets except the default set, which can be overridden with a \capsdef command using the default identifier  $\frac{1}{1/2}$ .

This entry should be defined first, because it matches any font, so that no entry behind can ever be reached. The current \caps settings can be saved in a command \capssave sequence using the \capssave command. This allows to predefine different groups of \caps sets.

Example:

```
\capsreset
\capsdef{/cmss///}{}{10pt}{20pt}{30pt}
...
\capssave\widecaps
\frac{9}{6} - - -
\capsreset
\capsdef{/cmss///}{}{.1pt}{.2pt}{.3pt}
...
\capssave\narrowcaps
\frac{9}{6} ---
{\widecaps
\title{\caps{Yet Another Silly Example}}
}
```
If you have defined a bunch of sets for different fonts and sizes, you may lose control over what fonts are used by the package. With the package option capsdefault capsdefault selected, \caps prints its argument underlined, if no set was specified for a particular font and the default set had to be used.

## 4.2 Some examples

See also section 6.4.

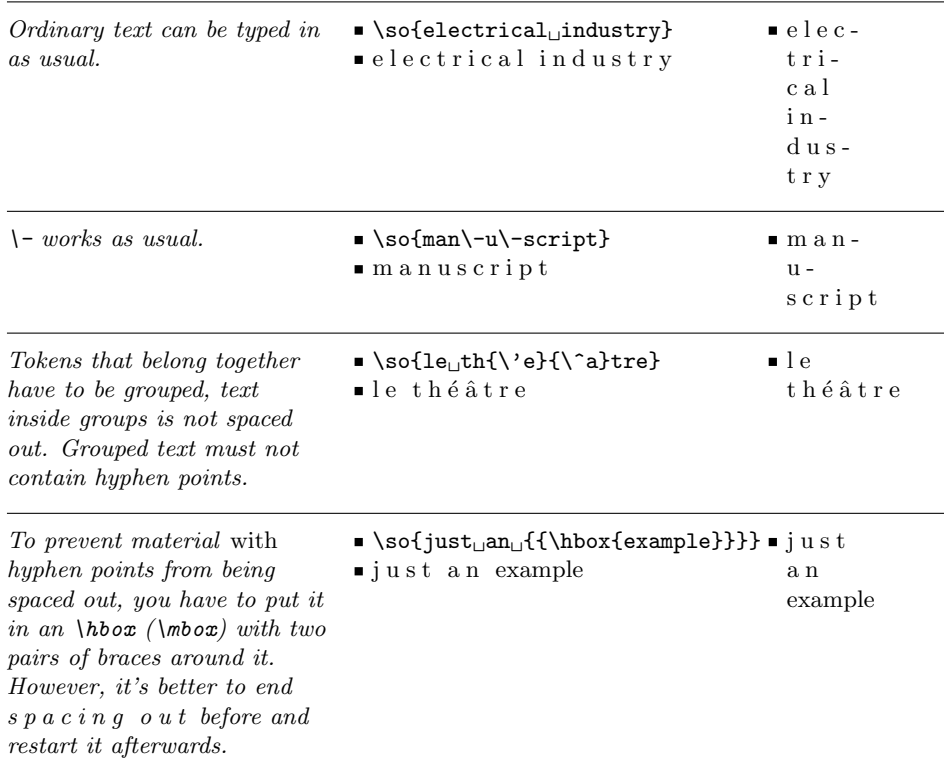

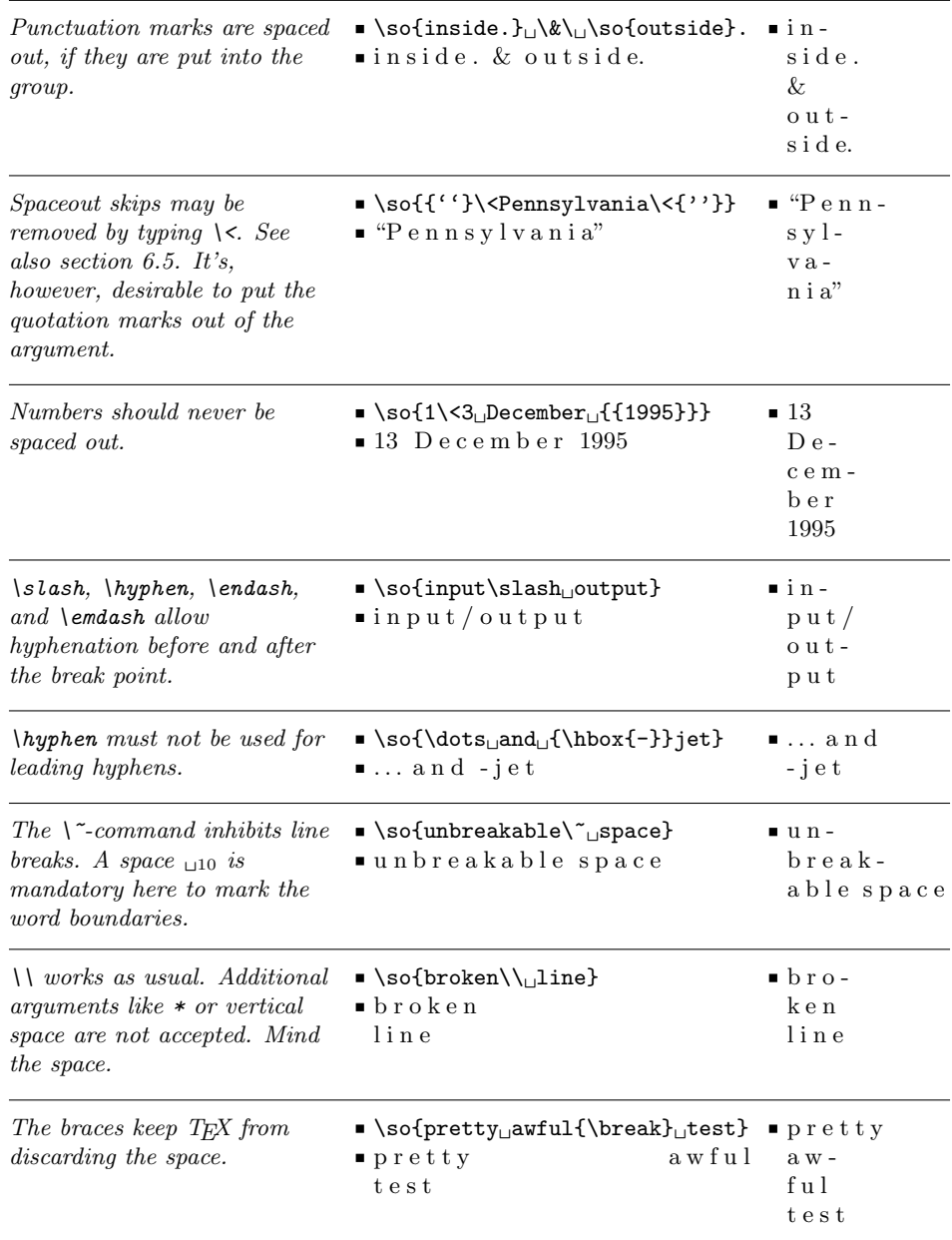

## 4.3 Typesetting Fraktur

The old German fonts $^4$  deserve some additional considerations. As stated above, the ligatures ch, ck,  $sz$  ( $\beta$ ), and  $tz$  have to remain unbroken in spaced out *Fraktur* text. This may look strange at first glance, but you'll get used to it:

#### Example: \textfrak{\so{S{ch}u{tz}vorri{ch}tung}}

<sup>4</sup>See the great old German fonts, which Yannis Haralambous kindly provided, and the oldgerm and yfonts package as their LATEX interfaces.

You already know that grouping keeps the soul mechanism from separating such ligatures. This is quite important for  $s:$ ,  $a*,$  and "a. As hyphenation is stronger than grouping, especially the sz may cause an error, if hyphenation happens to occur between the letters s and z. (TEX hyphenates the German word auszer wrongly like aus-zer instead of like au-szer, because the German hyphenation patterns do, for good reason, not see sz as 'ß'.) In such cases you can protect tokens with the weird sequence e.g.  ${\mbox{sz}}$  or a properly defined command. The \ss command, which is defined by the yfonts package, and similar commands will suffice as well.

Especially the 'ygoth' font with its many ligatures is error-prone. You will have to assist the soul package in protecting or separating some of the ligatures as mentioned in section 6.4/number 6. This particular font, however, is probably too beautiful to get spaced out or underlined, anyway.

#### 4.4 Dirty tricks

Narrow columns are hard to set, because they don't allow much spacing flexibility, hence long words often cause overfull boxes. A macro—let us call it \magstylepar—could use \so to insert stretchability between the single characters. The following columns show some text typeset with such a funny definition at the left side and under plain conditions at the right side, both with a width of 6 pc.

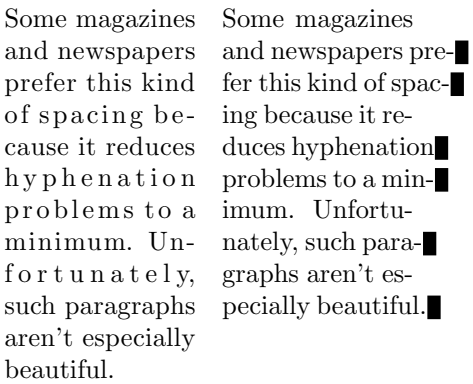

Such a macro could only set one paragraph at once, it would be subject to the same restrictions as mentioned in section 6.4, so it would really be a dirty trick rather than a glorious novelty...

# 5 Underlining

The underlining macros are my answer to Prof. KNUTH's exercise 18.26 from his T<sub>EX</sub>book.  $:-$ ) All said about the macro  $\ulcorner$ ul is also true of the striking out macro \st, which is in fact derived from the former.

#### 5.1 Settings

\setul The predefined *underline depth* and *thickness* work well with most fonts. They can be changed using the macro \setul.

 $\setminus$ setul $\{\langle \text{underline depth} \rangle\}$  $\{\langle \text{underline thickness} \rangle\}$ 

Either dimension can be omitted, in which case there has to be an empty pair of braces. Both values should be defined in terms of ex, letting them grow and \resetul shrink with the respective fonts. The \resetul command restores the standard values.

\setuldepth Another way to set the *underline depth* is to use the macro \setuldepth. It sets the depth such that the underline's upper edge lies 1 pt beneath the given argument's deepest depth. If the argument is empty, all letters—i. e. all characters whose \catcode currently equals 11—are taken:

Examples: \setuldepth{ygp}, \setuldepth\strut, \setuldepth{}

#### 5.2 Some examples

See also section 6.4.

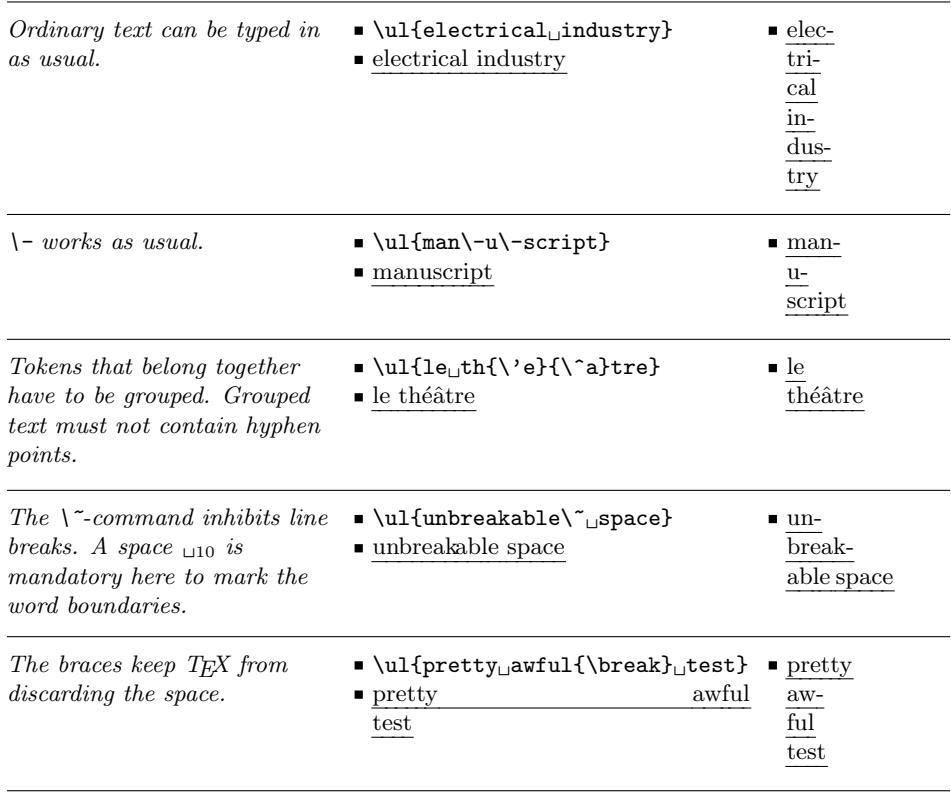

## 5.3 The dvips problem

Underlining and striking out build up their lines with many short line segments. If you used the 'dvips' program with default settings, you would get little gaps on some places, because the maxdrift value allows the single objects to drift this many pixels from their real positions.

There are two ways to avoid the problem, where the soul package chooses the second by default:

1. Set the *maxdrift* value to zero, e.g.: dvips -e 0 file.dvi. (This is probably not a good idea, since the letters may then no longer be spaced equally on low resolution printers.)

overlap 2. Use the overlap option. This option causes the single line segments to overlap each other letting them stick out 0.5 pt to the left and to the right. The nooverlap option nooverlap turns this overlapping off.

\nooverlap Use the commands \nooverlap and \overlap for non-LATEX packages. \overlap Unlike the LATEX options these commands can also be used after loading the package.

# 6 How the package works

#### 6.1 The kernel

L e t t e r s p a c i n g, underlining, and striking out use the same kernel mechanism. It typesets the given material in a 1 sp wide \vbox which provides that every possible hyphenation point leads to a new line whithin this box. After the number of all lines (i. e. syllables) is counted, and the respective lengths are stored (pass one: analyzing), the tokens are scanned again, and their length is added to a register. Always if the length of the next stored syllable is obtained (pass two: reconstruction), the required actions take place. These are controlled by the 'interface'.

### 6.2 The interface

The package uses six interface macros that are to be defined according to the required task.

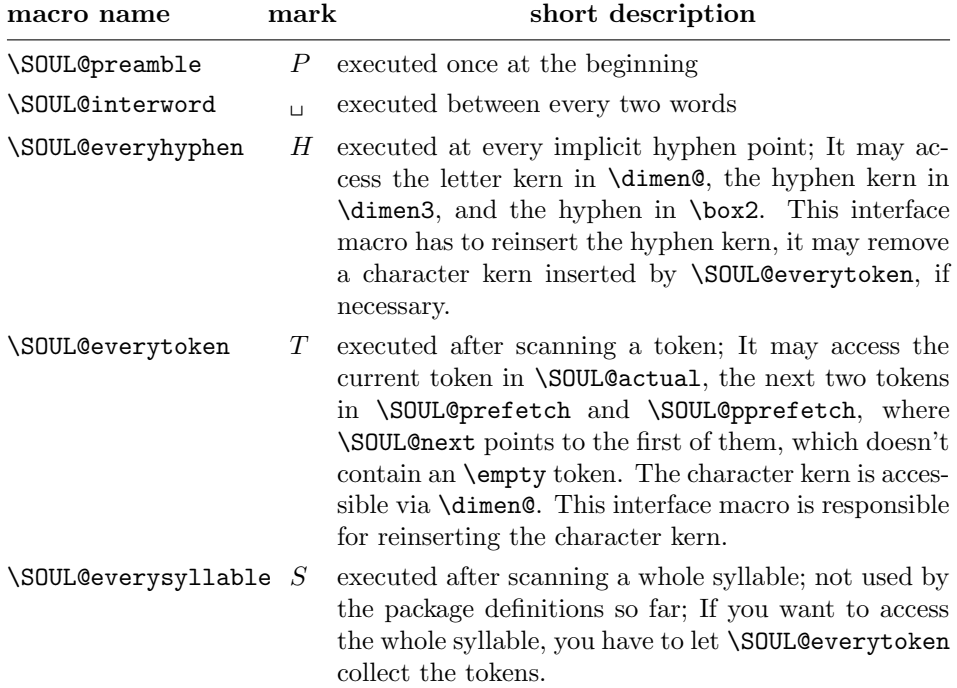

9

The above table's middle column shows a mark that indicates in the following examples, when the respective macros are executed:

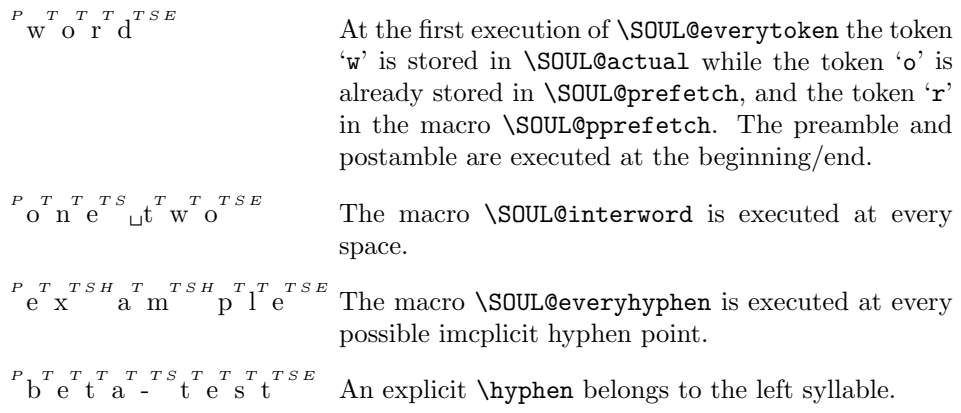

It's only natural that these examples, too, were automatically typeset by the soul package using a special interface:

```
\DeclareRobustCommand*\an{%
  \def\SOUL@preamble{$^{^P}$}%
  \def\SOUL@interword{\texttt{\char'\ }}%
  \def\SOUL@postamble{$^{^E}$}%
  \def\SOUL@everyhyphen{$^{^H}$}%
  \def\SOUL@everysyllable{$^{^S}$}%
  \def\SOUL@everytoken{\SOUL@actual$^{^T}$}%
  \SOUL@}
```
## 6.3 Doing it yourself

#### 6.3.1 Defining a new interface

Let's define an interface that allows to typeset text with a centered dot at every hyphen point. The name of the macro shall be  $\sg$  (for syllables). Since the soul mechanism is highly fragile, we use the LAT<sub>EX</sub> command \DeclareRobustCommand, so that the  $\succeq$  macro can be used even in section headings etc.

\DeclareRobustCommand\*\sy{%

We only set \lefthyphenmin and \righthyphenmin to zero at the beginning. All changes are restored automatically, so there's nothing to do at the end.

\def\SOUL@preamble{\lefthyphenmin=0 \righthyphenmin=0 }% \let\SOUL@postamble=\relax

We only want simple spaces. Note that they are not provided by default!

\let\SOUL@interword=\space

Output the current token and the character kern.

\def\SOUL@everytoken{\SOUL@actual\kern\dimen@}%

We would like to put a centered dot  $(\cdot)$  at every implicit hyphen point except when the line is broken there, in which case there should be the hyphen character, anyway. The TEX primitive \discretionary takes three arguments: 1. pre-hyphen material (\box2 contains the current hyphen sign); 2. post-hyphen material; 3. no-hyphen material. The \dimen@ kern that was inserted by the last \SOUL@everytoken command has to be removed. \dimen3 contains the hyphen kern, which is not used by the CM/EC fonts, but, for example, by the palatino fonts.

\def\SOUL@everyhyphen{\kern-\dimen@\discretionary {\kern\dimen3\unhcopy\tw@}{}% {\hbox{\kern.5pt\$\cdot\$\kern.5pt}}}%

There's nothing to do for \SOUL@everysyllable.

\let\SOUL@everysyllable\relax

Now that the interface is defined, we can start the mechanism.

\SOUL@}

This lit·tle macro will hard·ly be good e·nough for lin·guists, al·though it us·es  $T_{FX}$ 's ex $\cdot$ cel·lent hy $\cdot$ phen $\cdot$ ation al $\cdot$ go $\cdot$ rithm, but it is at least a nice al·ter $\cdot$ na·tive to the  $\simeq$  showhyphens  $com\cdot mand$ .

#### 6.3.2 Modifying an interface

It's of course not necessary to reinvent the wheel. The following example uses the underlining interface with a modified striking out preamble. Guess what it does...  $\hspace{2.5cm} ; \hspace{.1cm} -\rangle$ 

```
\DeclareRobustCommand*\censor{%
  \SOUL@ulbody
  \def\SOUL@preamble{\setul{}{2.5ex}\SOUL@stpreamble}%
  \SOUL@}
```
## 6.4 Common restrictions

The soul mechanism is quite complicated, so you shouldn't be surprised that there are a couple of restrictions to bear in mind:

- 1. soul arguments must not contain more than one paragraph. In other words, they must not contain a \par (\endgraf) command, but that shouldn't really be considered to be a restriction.
- 2. Fonts can not be changed within a soul argument. Instead you have to stop spacing out and underlining, etc., change the font, and then restart it. It's, however, better to avoid such cases at all.
- 3. The input text must not contain discretionary hyphens. Thus you have to handle cases like the German word  $\text{Zu\discretionary}\{k-\}$ {}{c}ker by yourself.
- 4. The soul mechanism doesn't recognize -, --, and ---. Instead, you have to use the commands \hyphen, \dash, and \emdash, respectively. The command \slash is internally redefined and works as usual.
- 5. The mechanism needs  $_{10}$  (a normal space with **\catcode** 10) to separate words. Thus, you have to keep TEX from discarding spaces after commands, e.g.: \so{first line{\break} $_{\text{second line}}$ }
- 6. Ligatures are generally separated. Since the width of a ligature may differ from the overall width of the concerned characters, these might be displaced. Although the effect is hardly visible with most fonts, you can iron it out, if you either force the characters together using an \mbox, or separate them explicitly using a  $\>$  in between.

Some ligatures cause displacements though, which are not neglectable. The 'ygoth' font, for example, replaces 'a' and 'e' by a much narrower 'æ' character. That's why you should either type \so{{\mbox{ae}}ra\-risch}, or \so{a\>era\-risch}. Unfortunately, both versions disable automatical hyphenation, so you have to give some hints. (This particular problem doesn't encounter with fonts where ' $\mathbf{e}$ ' is created by a command  $\mathbf{e}$  rather than by an entry in the ligtable.)

- 7. Ambigous ligatures can cause troubles, which you can avoid by deciding whether you mean  $\s{f\}\$  or  $\s{f}\$  or  $\s{f}\$ , but this is supposed to be a German problem only.
- 8. Commands that are based on the soul mechanism must not be nested. If you really need such, put the inner stuff in a box, and use this box.

```
\newbox\anyboxname
\sbox\anyboxname{ \so{the worst} }
\ul{This is by far{{\usebox\anyboxname}}example!}
```
yields: This is by far t h e w o r s t example!

## 6.5 Known features (aka bugs)

There's only one error message for the moment. It warns about failed reconstruction due to different length results in pass one (analyzing) and pass two (reconstruction).

Possible reasons are:

• You protected a hyphen point only with braces: 'input' would normally be hyphenated 'in-put'. If you typed (for some mysterious reason)  $\s{isif{nplot},$ then pass one will see the hyphen point and thus report two syllables  $in'$ and 'put', while pass two will desparately try to reconstruct the length of  $'in'$  with a token 'i' and a token 'np'. You can solve the problem by typing \so{i{\mbox{np}}ut}

```
or, of course,
    \DeclareRobustCommand*\np{{\mbox{np}}}
    \so{i\np ut}
```
- You used  $-$ ,  $-$ , or  $---$ , instead of the commands \hyphen, \endash, and \emdash, respectively.
- You used the *inputenc* package and stated a compound character in a section heading, caption, etc. The inputenc package allows to use e.g.  $\ddot{a}$  instead of '\"a' in an input file, and that's usually no problem for soul. But if you use such a character in e. g. a section heading, that character gets decomposed when it is written to the .toc file. If that file is read in to typeset the table of contents, soul issues an error. You can work around this cumbersome error by putting braces around that character, e.g.: \section{\so{Ger{ä}t}}
- Quite unlikely: You forgot the funny \| command at word boundaries: Some fonts have built-in kerning with the boundary character. The EC-font's German opening quotes, for example, are followed by a certain kern, except when a word begins after them. Here again, the two passes disagree on how to hyphenate the argument. You can solve this problem by putting a  $\setminus$ command after the quotes to remove the unwanted kern.

```
\so{noch ein {,,\|}dummes{''} Beispiel}
This is a somewhat silly example, since you should have typed
    \so{noch ein {,,}\<dummes\<{''} Beispiel},
```

```
anyway, in which case the \setminus would not have been necessary.
```
The soul mechanism recovers from these errors by simply omitting the rest of the current syllable. To make finding the responsible syllable easier, a black square like is put right after it.

# References

- [1] Duden, Volume 1. Die Rechtschreibung. Bibliographisches Institut, Mannheim– Wien–Zürich, 1986, 19th edition.
- [2] KNUTH, DONALD ERVIN. The T<sub>E</sub>Xbook. Addison–Wesley Publishing Company, Reading/Massachusetts, 1989, 16th edition.
- [3] MUSZYNSKI, CARL and PŘIHODA, EDUARD. Die Terrainlehre in Verbindung mit der Darstellung, Beurtheilung und Beschreibung des Terrains vom militärischen Standpunkte. L. W. Seidel & Sohn, Wien, 1872.
- $[4]$  Normalverordnungsblatt für das k.u.k. Heer. Exercier-Reglement für die k. u. k. Cavallerie, I. Theil. Wien, k. k. Hof- und Staatsdruckerei, 1898, 4th edition.
- [5] Tschichold, Jan. Ausgew¨ahlte Aufs¨atze ¨uber Fragen der Gestalt des Buches und der Typographie. Birkhäuser, Basel, 1987, 2nd edition.
- [6] WILLBERG, HANS PETER and FORSSMANN, FRIEDRICH. Lesetypographie. H. Schmidt, Mainz, 1997.

# 7 The macros

#### 7.1 The preamble

This piece of code makes sure that the package is only included once. This is automatically provided by LAT<sub>EX</sub>, but not necessarily by other packages.

```
1 \expandafter\ifx\csname SOUL@\endcsname\relax\else
2 \expandafter\endinput
3 \mid fi
```
The following lines decide whether the package was loaded by LATEX or by another package, in which case the LATEX commands have to be provided (somehow). Older  $\Delta F$ EX versions are not recognized as  $\Delta F$ FX, but that shouldn't be a problem.

4 \expandafter\ifx\csname documentclass\endcsname\relax

```
5 \chardef\atcode=\catcode'@
6 \text{ \textdegree} \cdot \text{0} = 11
```

```
7 \def\DeclareRobustCommand*{\def}
```

```
8 \def\providecommand*{\def}
```
9 \def\DeclareOption#1#2{\expandafter\def\csname#1\endcsname{#2}}

```
10 \def\PackageError#1#2#3{{\newlinechar'^^J\errorcontextlines\z@
```

```
11 \edef\\{\errhelp{#3}}\\\errmessage{Package #1 error: #2}}}
```

```
12 \def\@height{height}
```

```
13 \def\@depth{depth}
```

```
14 \def\@width{width}
```

```
15 \def\@plus{plus}
```

```
16 \def\@minus{minus}
```

```
17 \else
```

```
18 \NeedsTeXFormat{LaTeX2e}
```

```
19 \ProvidesPackage{soul}
```

```
20 [1999/05/15 v1.3 letterspacing/underlining (mf)]
```

```
21 \overline{\text{f}i}
```
## 7.2 Common definitions

\SOUL@ This macro starts the whole process. It expects that the interface macros (see 6.2) are already defined properly. The interface macros \SOUL@preamble and \SOUL@postamble are executed here.

22 \def\SOUL@#1{\bgroup

- 23 \def\~{\gdef\SOUL@penalty{\penalty\@M}}%
- 24 \def\break{\gdef\SOUL@penalty{\penalty-\@M}}%
- 25 \def\\{\gdef\SOUL@penalty{\hfill\penalty-\@M}}%
- 26 \def\|{\kern-\lastkern}%
- 27 \let\>\null\let\<\relax
- 28 \let\hyphen\SOUL@hyphen
- 29 \let\endash\SOUL@endash
- 30 \let\emdash\SOUL@emdash
- 31 \let\slash\SOUL@slash
- 32 \edef\SOUL@hyph{%
- 33 \ifnum\hyphenchar\font>\m@ne
- 34 \ifnum\hyphenchar\font<\@cclvi
- 35 \char\hyphenchar\font\fi\fi}%
- 36 \def\SOUL@material{#1 }%
- 37 \SOUL@preamble
- \SOUL@donext
- \expandafter\SOUL@postamble\egroup}

\SOUL@donext Calls \SOUL@handleword as long as there is some material left.

```
40 \def\SOUL@donext{%
```
- \expandafter\SOUL@handleword\SOUL@material\@@
- \ifx\SOUL@material\empty
- \let\SOUL@\relax
- \else
- \let\SOUL@\SOUL@donext
- \fi\SOUL@}

```
\SOUL@handleword Splits a word from \SOUL@material, and calls \SOUL@word for every word. The
                  interface macro \SOUL@interword is executed in between.
```

```
47 \def\SOUL@handleword#1 #2\@@{%
48 \def\SOUL@material{#2}%
49 \let\SOUL@penalty\allowbreak
50 \if$#1$\else
51 \expandafter\SOUL@word{#1}%
52 \if$#2$\else
53 \unskip\SOUL@penalty
54 \SOUL@interword
55 \fi
```
\fi}

\SOUL@word This macro does the real hard work. The huuuuuge kern will help to catch errors.

```
57 \def\SOUL@word#1{\bgroup
58 \def\SOUL@toks{#1{\kern.5\maxdimen}\relax\relax}%
```
The width of the actual hyphen character has to be subtracted from syllables ending with implicit hyphens. Thus, a hyphen is typeset in  $\boxtimes 2$ , if there is one enabled currently.

```
59 \setbox\tw@\hbox{\SOUL@hyph}%
60 \dimen@ii=\wd\tw@
```
Now the given word is typeset in \box0 under circumstances, which enforce hyphenation at every possible point.

```
61 \setbox\z@=\vbox{\let\\\empty
```
- \hfuzz\maxdimen\hbadness\@M
- \pretolerance\m@ne\tolerance\@M\leftskip\z@\rightskip\z@
- \def\SOUL@exhyphen{\kern\dimen@ii\penalty\z@}%
- \everypar{}\parfillskip\z@\@plus1fil
- \hsize1sp\noindent\hskip\z@skip#1}%

Now this box is analyzed, and the scanning mechanism restarted.

```
67 \let\-\relax
```
- \let\SOUL@syllablelens\empty
- \count@=\z@
- \SOUL@analyzesyllables
- \SOUL@gettoken
- \let\SOUL@prefetch\SOUL@pprefetch
- \SOUL@gettoken
- \def\SOUL@exhyphen{\global\let\SOUL@hflag=n%
- 75 \penalty\exhyphenpenalty}%
- 76 \SOUL@donextsyllable
- 77 \unskip\unpenalty
- 78 \egroup}

\SOUL@analyzesyllables This macro decomposes \box0 removing box after box from the bottom. The length of a hyphen is subtracted from every box width except from the last, the lengths are stored in \SOUL@syllablelens separated by a slash. The number of syllables is counted in \count0.

79 \def\SOUL@analyzesyllables{%

- 80 \setbox\z@=\vbox{\unvcopy\z@\unskip\unpenalty
- 81 \global\setbox\@ne=\lastbox}%
- 82 \ifvoid\@ne
- 83 \let\SOUL@\relax
- $84$  \else
- 85 \setbox4=\hbox{\unhbox\@ne}%
- 86 \dimen@=\wd4
- 87 \ifnum\count@>\z@\advance\dimen@-\dimen@ii\fi
- 88 \edef\SOUL@syllablelens{\the\dimen@/\SOUL@syllablelens}%
- 89 \advance\count@\@ne
- 90 \let\SOUL@\SOUL@analyzesyllables
- 91 \fi\SOUL@}

\SOUL@donextsyllable This macro asks for the length of the next syllable to be set, and outputs tokens until the syllable is complete. The interface macro \SOUL@everysyllable is executed after scanning a whole syllable. The interface macro \SOUL@everyhyphen is executed at every hyphen point.

> \def\SOUL@donextsyllable{% \ifnum\count@>\z@\advance\count@\m@ne \dimen5\z@ \SOUL@getsyllablelength \let\SOUL@hflag=y% 97 \SOUL@donexttoken \SOUL@everysyllable \ifnum\count@>\z@ 100 \ifx y\SOUL@hflag 101 \SOUL@everyhyphen  $102 \qquad \text{if}$  $103 \qquad \text{if}$  \let\SOUL@\SOUL@donextsyllable 105 \else \let\SOUL@\relax \fi\SOUL@}

#### \SOUL@getkern This macro detects the inter-character kern between parameter #1 and #3 and returns it in #2, which has to be a \dimen register.

```
108 \def\SOUL@getkern#1#2#3{%
109 \setbox4\hbox{#1#3}#2\wd4
```

```
110 \setbox4\hbox{#1\null#3}\advance#2-\wd4}
```
#### \SOUL@donexttoken This macro outputs all tokens and returns, when the current syllable is complete. \SOUL@error First of all, the tokens in \SOUL@prefetch and \SOUL@pprefetch are shifted, and a new token is read to \SOUL@pprefetch.

111 \def\SOUL@donexttoken{%

```
112 \let\SOUL@actual\SOUL@prefetch
```
- 113 \let\SOUL@prefetch\SOUL@pprefetch
- 114 \SOUL@gettoken

Now \SOUL@next is set equal to \SOUL@prefetch or to \SOUL@pprefetch. The character kern between \SOUL@actual and \SOUL@next is taken and stored in \dimen@, after which the current token's length is added to the length register. \dimen3 is set to the hyphen kern.

115 \expandafter\ifx\SOUL@prefetch\empty

- 116 \let\SOUL@next\SOUL@pprefetch
- 117 \else
- 118 \let\SOUL@next\SOUL@prefetch

 $119$  \fi

- 120 \SOUL@getkern\SOUL@actual\dimen@\SOUL@next
- 121 \setbox\z@\hbox{\SOUL@actual}%
- 122 \advance\dimen5\wd\z@
- 123 \SOUL@getkern\SOUL@actual{\dimen3}\SOUL@hyph
- 124 \let\SOUL@\relax

If the current syllable length is yet obtained or, at least, after adding the hyphen kern, we stop, otherwise we add the character kern and continue. If we already got too far, issue an error message and recover.

```
125 \ifdim\dimen5=\dimen4
                       126 \SOUL@everytoken
                       127 \else
                       128 \dimen7\dimen3
                       129 \advance\dimen7\dimen5
                       130 \ifdim\dimen7=\dimen4
                       131 \SOUL@everytoken
                       132 \else\ifdim\dimen5>\dimen4
                       133 \SOUL@error
                       134 \count@\z@
                       135 \else
                       136 \advance\dimen5\dimen@
                       137 \SOUL@everytoken
                       138 \let\SOUL@\SOUL@donexttoken
                       139 \fi\fi\fi\SOUL@}
                       140 \def\SOUL@error{\vrule\@height.8em\@depth.2em\@width1em%
                       141 \PackageError{soul}{Reconstruction failed}%
                       142 {Possible reasons are: you've protected some tokens^^J%
                       143 containing a hyphen point with a pair of braces instead of \hat{ } J%
                       144 with a \string\mbox\space; you haven't resolved an ambigous^^J%
                       145 ligature; you forgot to insert the \string\| command, or^^J%
                       146 you used '-' instead of \string\hyphen\space etc.^^J%
                       147 I'm leaving a black square at my current position.^^J%
                       148 (See section 6.5 in the documentation for further explanation.)}}
\SOUL@getsyllablelength
These macros split one length information from the macro \SOUL@syllablelens
        \SOUL@splitlen
and return it in \dimen4.
                       149 \def\SOUL@getsyllablelength{%
                       150 \expandafter\SOUL@splitlen\SOUL@syllablelens\@@}
                       151 \def\SOUL@splitlen#1/#2\@@{%
                       152 \dimen4=#1\def\SOUL@syllablelens{#2}}
```
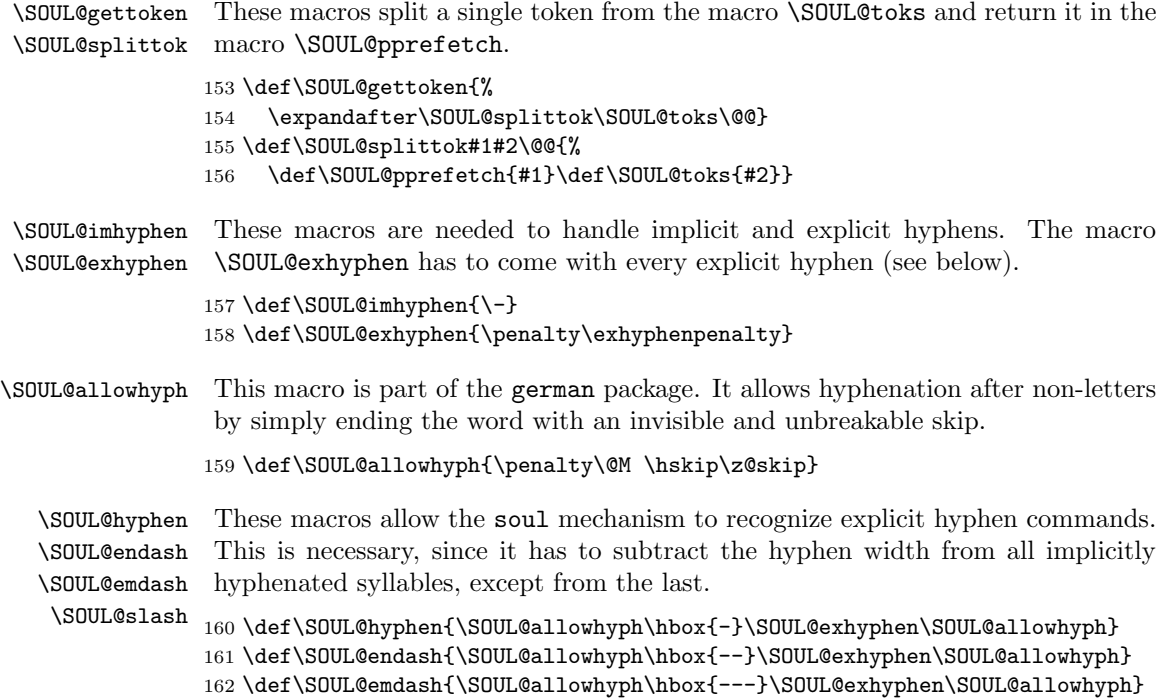

# 7.3 The l e t t e r s p a c i n g interface

\SOUL@sobody Define the interface macros. All tokens are output by \SOUL@everytoken so there's nothing to do for \SOUL@everysyllable. The macro \SOUL@interword requests a simple space, knowing that this space will be increased by the macro \SOUL@preamble.

163 \def\SOUL@slash{\SOUL@allowhyph/\SOUL@exhyphen\SOUL@allowhyph}

164 \def\SOUL@sobody{%

- 165 \let\SOUL@preamble\SOUL@sopreamble
- 166 \let\SOUL@interword\space
- 167 \let\SOUL@postamble\SOUL@sopostamble
- 168 \let\SOUL@everyhyphen\SOUL@soeveryhyphen
- 169 \let\SOUL@everysyllable\relax
- 170 \let\SOUL@everytoken\SOUL@soeverytoken}

### \SOUL@sopreamble Set the proper \spaceskip, fix the inner space. This can't be done globally because it depends on the current font. Switch to horizontal mode, and add an outer space in case it comes right after a space.

#### 171 \def\SOUL@sopreamble{%

- 172 \spaceskip\SOUL@soinner
- 173 \skip@=\SOUL@soskip
- 174 \let\<\empty
- 175 \leavevmode
- 176 \ifdim\lastskip>.25em
- 177 \unskip\hskip\SOUL@soouter
- 178 \fi}

```
\SOUL@sopostamble
      \SOUL@socheck
    \SOUL@sodospace
                     Add outer space at the end in case one of \alpha (a normal space, or any character
                     with category code 10), \cup, \space, ~ (unbreakable space), or \&obeysp follows.
                    179 \def\SOUL@sopostamble{%
                    180 \global\skip@\SOUL@soouter
                    181 \aftergroup\SOUL@socheck}
                    182 \def\SOUL@socheck{\futurelet\SOUL@next\SOUL@sodospace}
                    183 \def\SOUL@sodospace{\bgroup
                    184 \def\\{\let\\= }\\ %
                    185 \def\~##1{\hskip\skip@\egroup}%
                    186 \ifx\SOUL@next\\%
                    187 \def\~ {\hskip\skip@\egroup}%
                    188 \else\ifx\SOUL@next~%
                    189 \def\~~{\nobreak\hskip\skip@\egroup}%
                    190 \else\ifx\SOUL@next\ %
                    191 \else\ifx\SOUL@next\space
                    192 \else\ifx\SOUL@next\@xobeysp
                    193 \else
                    194 \let\~\egroup
                    195 \fi\fi\fi\fi\fi\^}
\SOUL@soeveryhyphen Insert the \discretionary command that removes the inter-letter kern and pro-
                     vides the hyphen kern and the hyphen character in case hyphenation takes place.
                    196 \def\SOUL@soeveryhyphen{%
                    197 \ifx\SOUL@prefetch\SOUL@noskip\else
                    198 \discretionary{\advance\dimen3-\dimen@
                    199 \ifdim\dimen3=\z@\else\kern\dimen3\fi
                    200 \unhcopy\tw@}{}{}%
                    201 \fi}
 \SOUL@soeverytoken If the actual token is an implicit hyphen (\neg) or a separator (\lor), do nothing.
                     Else, if it is the noskip command (\langle \cdot \rangle), remove the last skip. In all other cases
                     output the token followed by the inter-letter kern and a spaceoutskip.
                    202 \def\SOUL@soeverytoken{%
                    203 \ifx\SOUL@actual\SOUL@imhyphen\else
                    204 \ifx\SOUL@actual\SOUL@sep\else
                    205 \ifx\SOUL@actual\SOUL@noskip
                    206 \unskip\unpenalty
                    207 \else
                    208 \SOUL@actual
                    209 \ifdim\dimen@=\z@\else\kern\dimen@\fi
                    210 \nobreak\hskip\skip@
                    211 \foralli
                    212 \setminusfi
                    213 \fi}
       \SOUL@noskip Define the command sequence that indicates that no spaceoutskip should appear
                     and the separator that can be used to break ligatures.
                    214 \def\SOUL@noskip{\<}
                    215 \def\SOUL@sep{\>}
        \SOUL@setso Set the spaceoutskip, inner, and outer space.
```

```
216 \def\SOUL@setso#1#2#3{%
```

```
217 \def\SOUL@soskip{#1}%
```

```
218 \def\SOUL@soinner{#2}%
```

```
219 \def\SOUL@soouter{#3}}
```
\sodef Define a new 'robust' letterspacing command.

```
220 \def\sodef#1#2#3#4#5{%
221 \DeclareRobustCommand*#1{\SOUL@sobody
222 \def\SOUL@preamble{\SOUL@setso{#3}{#4}{#5}#2\SOUL@sopreamble}%
223 \SOUL@}}
```
\resetso (Re-)Define the standard \so command with convenient default settings.

```
224 \def\resetso{%
225 \sodef\so{}{.25em}{.65em\@plus.06em\@minus.08em}%
226 {.55em\@plus.12em\@minus.2em}}
```
The **\caps** commands are to be defined different depending on whether LAT<sub>EX</sub> or another package is used.

```
227 \expandafter\ifx\csname documentclass\endcsname\relax
228 \let\@xobeysp\space
```
The non-LAT<sub>EX</sub> \caps macro differs from the \so macro in that it selects the small caps shape, and selects other values.

```
229 \let\capsfont\relax
230 \sodef\caps{\capsfont}{.028em\@plus.005em\@minus.01em}%
231 {.37em\@plus.1667em\@minus.111em}{.37em\@plus.1em\@minus.14em}
232 \else
```
\capsreset Delete the caps data base and insert the default set.

```
233 \DeclareRobustCommand\capsreset{%
```
- 234 \let\SOUL@capsbase\empty
- 235 \SOUL@capsdefault}

\capsdef This macro adds an entry to the \caps data base.

```
236 \def\capsdef#1#2#3#4#5{{%
```

```
237 \toks\z@{\\{#1/#2/#3/#4/#5}}%
```
- 238 \toks\tw@=\expandafter{\SOUL@capsbase}%
- 239 \xdef\SOUL@capsbase{\the\toks\z@\the\toks\tw@}}}
- \capssave This macro saves the current \caps settings in a macro with the given name. The settings remain unchanged.

```
240 \DeclareRobustCommand*\capssave[1]{%
               241 \expandafter\global\expandafter\let
               242 \csname SOUL@@\string#1\endcsname\SOUL@capsbase
               243 \def\SOUL@next##1{\DeclareRobustCommand*#1{\let\SOUL@capsbase##1}}%
               244 \expandafter\SOUL@next\expandafter{\csname SOUL@@\string#1\endcsname}}
\SOUL@capsfind
These macros find the first matching entry in the \caps data base.
     \SOUL@chk
245 \def\SOUL@capsfind#1/#2/#3/#4/#5/#6/#7/#8/#9/{%
  \SOUL@dimchk 246 \let\SOUL@match=1\SOUL@chk{#1}\f@encoding
\SOUL@rangechk_{247}\SOUL@chk{#2}\f@family\SOUL@chk{#3}\f@series
               248 \SOUL@chk{#4}\f@shape\SOUL@dimchk{#5}\f@size
```

```
249 \if\SOUL@match1\let\\\@gobble
```

```
250 \gdef\SOUL@caps{\SOUL@sobody
251 \def\SOUL@preamble{\SOUL@setso{#7}{#8}{#9}#6\SOUL@sopreamble}%
252 \SOUL@}%
253 \fi}
254 \def\SOUL@chk#1#2{%
255 \if$#1$\else\def\~{#1}%
256 \ifx#2\~\else\let\SOUL@match=0\fi
257 \fi}
258 \def\SOUL@dimchk#1#2{\if$#1$\else\SOUL@rangechk{#2}#1--\@ne\@@\fi}
259 \def\SOUL@rangechk#1#2-#3-#4\@@{\count@=#4%
260 \ifnum\count@>\z@
261 \ifdim#1\p@=#2\p@\else\let\SOUL@match=0\fi
262 \else
263 \dimen@=\if$#2$\z@\else#2\p@\fi
264 \ifdim#1\p@<\dimen@\let\SOUL@match=0\fi
265 \dimen@=\if$#3$\maxdimen\else#3\p@\fi
266 \ifdim#1\p@<\dimen@\else\let\SOUL@match=0\fi
267 \fi}
```
\caps The LATEX \caps version gets its settings from the \caps data base.

```
268 \DeclareRobustCommand*\caps{\bgroup
269 \def\\##1{\expandafter\SOUL@capsfind##1/}%
270 \SOUL@capsbase\aftergroup\SOUL@caps\egroup}
```
This default entry matches all fonts, it selects the small capitals shape with the given skips.

```
271 \def\SOUL@capsdefault{\capsdef{////}\SOUL@capsdfltfnt
272 {.028em\@plus.005em\@minus.01em}%
273 {.37em\@plus.1667em\@minus.1em}%
274 {.37em\@plus.111em\@minus.14em}}
275 \let\SOUL@capsdfltfnt\scshape
276 \fi
```
## 7.4 The underlining interface

\SOUL@ulbody Set up the underlining interface and define the \ul command.

- \ul \def\SOUL@ulbody{%
	- \let\SOUL@preamble\SOUL@ulpreamble
	- \let\SOUL@interword\SOUL@ulinterword
	- \let\SOUL@postamble\relax
	- \let\SOUL@everyhyphen\SOUL@uleveryhyphen
	- \let\SOUL@everysyllable\relax
	- \let\SOUL@everytoken\SOUL@uleverytoken}

\DeclareRobustCommand\*\ul{\SOUL@ulbody\SOUL@}

\SOUL@ulpreamble Set the spaceskip and the underlinethickness and -depth.

\def\SOUL@ulpreamble{%

- \spaceskip=\fontdimen\tw@\font\@plus\fontdimen\thr@@\font
- \@minus\fontdimen4\font
- \leavevmode
- \dimen8=\SOUL@uldepth \dimen6=-\dimen8
- \advance\dimen8 by\SOUL@ulthickness}

```
\SOUL@ulinterword Spaces are expandable and shrinkable, underlined skips.
                    291 \def\SOUL@ulinterword{\SOUL@ulleaders\hskip\spaceskip}
 \SOUL@uleverytoken Output every token and character kern overlapped with the matching underline.
                    The overlap option adds .5pt at every side.
                    292 \DeclareOption{nooverlap}{%
                    293 \def\SOUL@uleverytoken{{%
                    294 \setbox\z@\hbox{\SOUL@actual\ifdim\dimen@=\z@\else\kern\dimen@\fi}%
                    295 \dimen@ii\wd\z@
                    296 \unhbox\z@\llap{\SOUL@ulleaders\hskip\dimen@ii}}}}
                    297 \DeclareOption{overlap}{%
                    298 \def\SOUL@uleverytoken{{%
                    299 \setbox\z@\hbox{\SOUL@actual\ifdim\dimen@=\z@\else\kern\dimen@\fi}%
                    300 \dimen@ii\wd\z@\advance\dimen@ii\p@
                    301 \unhbox\z@\llap{\SOUL@ulleaders\hskip\dimen@ii\kern-.5\p@}}}}
\SOUL@uleveryhyphen Offer an underlined hyphen character, if hyphenation takes place, or a possibly
                    dropped out underlined inter-character kern otherwise.
                    302 \def\SOUL@uleveryhyphen{\discretionary
                    303 {\advance\dimen3-\dimen@\ifdim\dimen3=\z@\else\kern\dimen3\fi
                    304 \setbox4\hbox{\unhcopy\tw@}%
                    305 \rlap{\SOUL@ulleaders\hskip\wd4}\box4}{}%
                    306 {\hbox{\SOUL@ulleaders\hskip\dimen@}}}
            \setul Allow setting the underlinedepth and the underlinethickness.
                    307 \def\setul#1#2{%
                    308 \if$#1$\else\def\SOUL@uldepth{#1}\fi
                    309 \if$#2$\else\def\SOUL@ulthickness{#2}\fi}
           \resetul Provide convenient default settings.
                    310 \def\resetul{\setul{.65ex}{.1ex}}
   \SOUL@ulleaders This macro is actually providing the underlines. It has to be followed by a \hskip.
                    311 \def\SOUL@ulleaders{\leaders\hrule\@depth\dimen8\@height\dimen6}
        \setuldepth Set the underlinedepth according to the argument. Take all letters (including the
                    commercial 'at') if no argument is given.
                    312 \def\setuldepth#1{{\def\SOUL@@{#1}%
                    313 \setbox\z@\hbox{\tracinglostchars\z@
                    314 \ifx\SOUL@@\empty
                    315 \count@\z@
                    316 \loop
                    317 \ifnum\catcode\count@=11\char\count@\fi
                    318 \ifnum\count@<\@cclv
                    319 \advance\count@\@ne
                    320 \repeat
                    321 \else
                    322 #1%
                    323 \{f_i\}%
                    324 \dimen@\dp\z@\advance\dimen@\p@
```
325 \xdef\SOUL@uldepth{\the\dimen@}}}

#### 7.5 The striking out interface

\st Striking out is nearly the same as underlining, ...

```
326 \DeclareRobustCommand*\st{\SOUL@ulbody
327 \let\SOUL@preamble\SOUL@stpreamble
328 \SOUL@}
```
\SOUL@stpreamble . . . only the lines have to be raised 0.5 ex.

329 \def\SOUL@stpreamble{%

- 330 \dimen@\SOUL@ulthickness
- 331 \dimen@i=-.5ex
- 332 \advance\dimen@i-.5\dimen@
- 333 \edef\SOUL@uldepth{\the\dimen@i}%
- 334 \SOUL@ulpreamble}

#### 7.6 The postamble

Set the default options and values. In case we are in LATEX  $2\varepsilon$  mode, add the capsdefault option, reset the \caps data base, and include the local configuration file. Finally: exit.

```
335 \resetso
336 \resetul
337 \expandafter\ifx\csname documentclass\endcsname\relax
338 \catcode'\@=\atcode
339 \overlap
340 \else
341 \DeclareOption{capsdefault}%
342 {\AtBeginDocument{%
343 \def\SOUL@capsdfltfnt#1{\SOUL@ulbody\SOUL@ulpreamble}}}
344 \ExecuteOptions{overlap}
345 \capsreset
346 \InputIfFileExists{soul.cfg}%
347 {\PackageInfo{soul}{Local config file soul.cfg used}}{}
348 \ProcessOptions
349 \fi
350 \endinput
```
## 7.7 Additional hacks

*\superspaceout* If you are spacing out a lot, you are probably doing something wrong. If you are sure you aren't, you may type in the following lines, after which you can access the \so command by simply enclosing the respective words in circumflexes. Type  $\hat{\sigma}$  space out to space out. This construction is fragile and can't be used in floating arguments like section headings etc. It may, however, be used in mathematical environments without interfering with the circumflex's superscript function.

```
\makeatletter % <-- LaTeX
% \Lambda<sup>2</sup> \chardef\atcode=\catcode'@ \Lambda<sup>2</sup> (@=11{\catcode'^\active
\gdef\superspaceout{\catcode'^\active
  \def^{\relax
```

```
\ifmmode\let\next\sp\else\let\next\SOUL@so\fi\next}%
                   \def\SOUL@so##1^{\so{##1}}}
                 }
\offsuperspaceout To allow ^^xx constructions you have to execute this macro first. It restores the
                 circumflex's superscript \catcode.
                 \def\offsuperspaceout{\catcode'\^=7 }
   \subunderline In analogy to the \superspaceout command you can define a \subunderline
                 command that lets _text_ stand for \ul{text}. It, too, can be used in mathe-
                 matical environments without interfering with the underscore's subscript function.
                 {\catcode'_\active
                  \gdef\subunderline{\catcode'_\active
                    \def_{\relax
                     \ifmmode\let\next\sb\else\let\next\SOUL@ul\fi\next}%
                    \def\SOUL@ul##1_{\ul{##1}}}
                 }
                  \makeatother % <-- LaTeX
                 % \catcode'\@=\atcode % <-- TeX
```